УТВЕРЖДАЮ Заместитель директора ФГУП «ВНИИОФИ» Н.П. Муравская  $8 \text{ m}$   $400 \text{ s}$   $2015 \text{ r}$ .

# Государственная система обеспечения единства измерений

Толщиномеры ультразвуковые DM5E Basic, DM5E, DM5E DL

МЕТОДИКА ПОВЕРКИ МП 025.Д4-15

 $1.62242 - 15$ 

Главный метролог ФГУП «ВНИЙОФИ» С.Н. Негода

28 " Mars 2015 г.

# СОДЕРЖАНИЕ

Ĵ. j.

> , l.

J.

 $\mathbf{r}$ 

Ê

 $\frac{1}{4}$ 

 $\tilde{\mathbf{g}}^{\dagger}$ 

 $\varphi$ 

.<br>آگا

 $\ddot{\phantom{a}}$ 

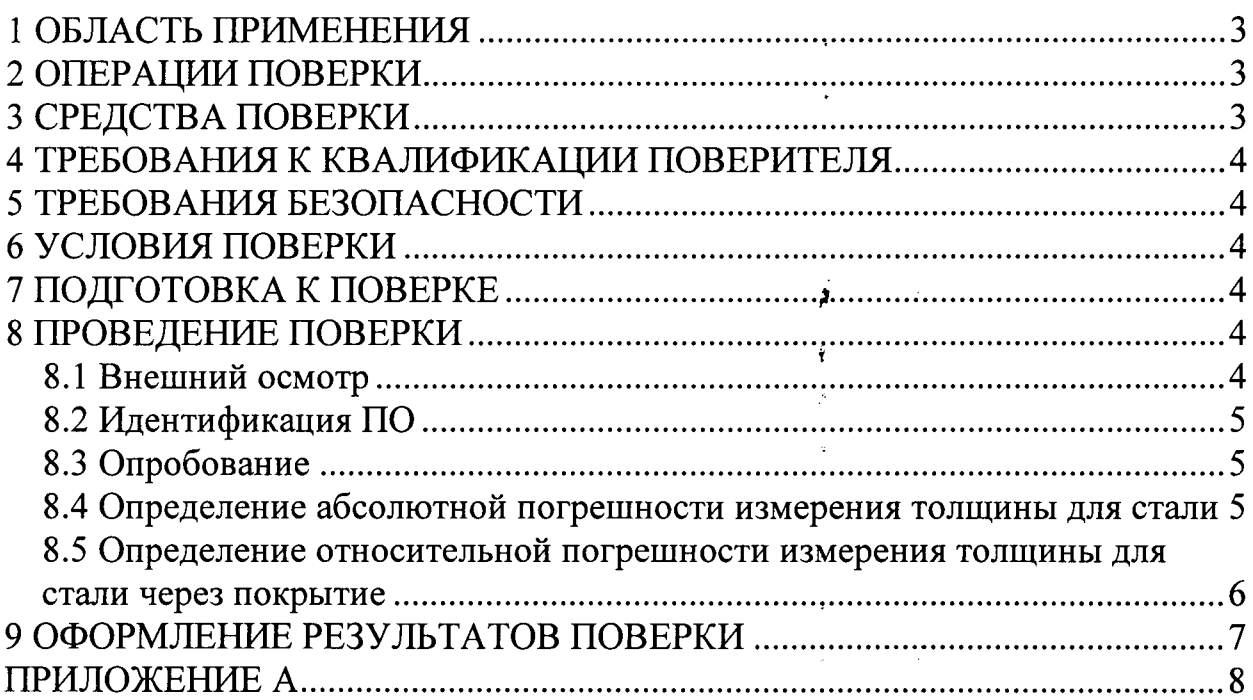

## 1 ОБЛАСТЬ ПРИМЕНЕНИЯ

Настоящая методика поверки распространяется на Толщиномеры ультразвуковые DM5E Basic, DM5E, DM5E DL (далее по тексту - толщиномеры) и устанавливает методы и средства их первичной и периодических поверок.

Толщиномеры предназначены для ручного контактного измерения толщины изделий из металлов и сплавов, остаточной толщины стенок в местах, подверженных коррозионному или эрозионному износу (трубы, сосуды давления и др.).

Межповерочный интервал - 1 год.

## 2 ОПЕРАЦИИ ПОВЕРКИ

2.1 При проведении первичной и периодической поверки должны выполняться операции в последовательности, указанной в таблице 1. Таблица 1 - Операции первичной и периодической поверок

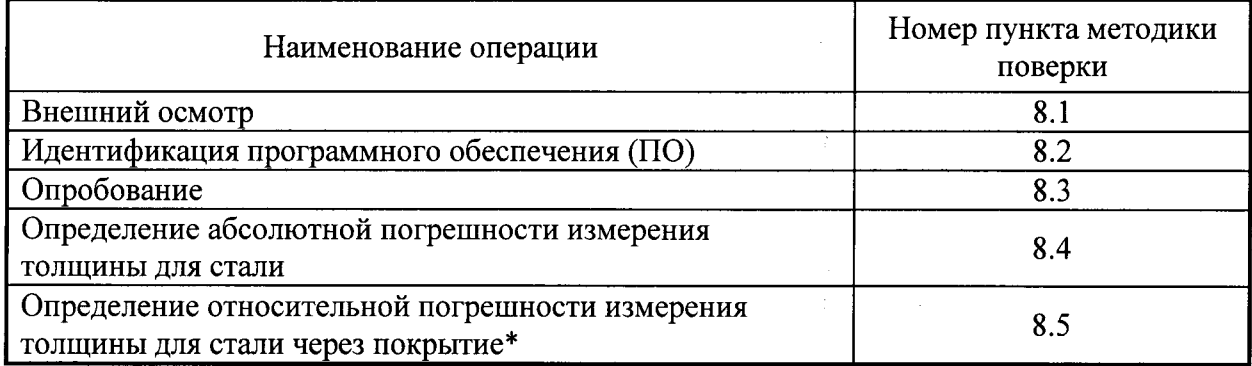

\* - п. 8.5 выполняются только для толщиномеров имеющих функцию Dual Multi и преобразователей позволяющих производить измерение через покрытие. Толщина покрытия зависит от типа преобразователя.

2.2 Поверку средств измерений осуществляют аккредитованные в установленном порядке в области обеспечения единства измерений юридические лица и индивидуальные предприниматели.

2.3 Поверка толщиномера прекращается в случае получения отрицательного результата при проведении хотя бы одной из операций, а толщиномер признают не прошедшим поверку. Или признают не прошедшим поверку преобразователь (преобразователи), если хотя бы с одним преобразователем из комплекта толщиномер полностью прошел поверку.

## 3 СРЕДСТВА ПОВЕРКИ

3.1 Рекомендуемые средства поверки указаны в таблице 2.

3.2 Средства поверки должны быть поверены и аттестованы в установленном порядке.

3.3 Приведенные средства поверки могут быть заменены на их аналог, обеспечивающие определение метрологических характеристик толщиномеров  $\mathbf{c}$ требуемой точностью.

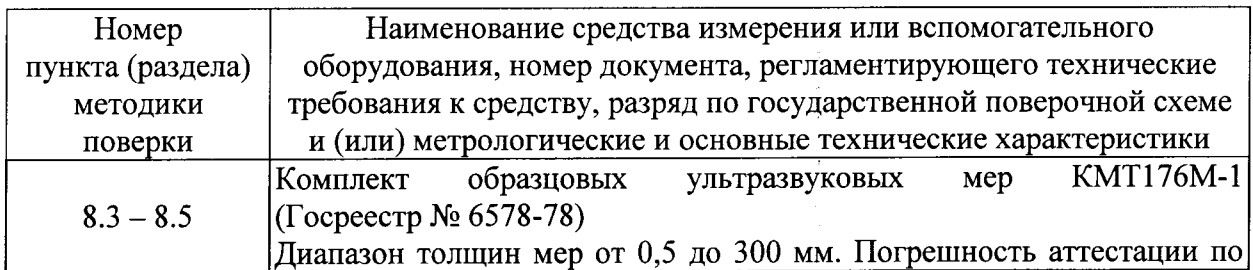

Таблица 2 - Рекомендуемые средства поверки

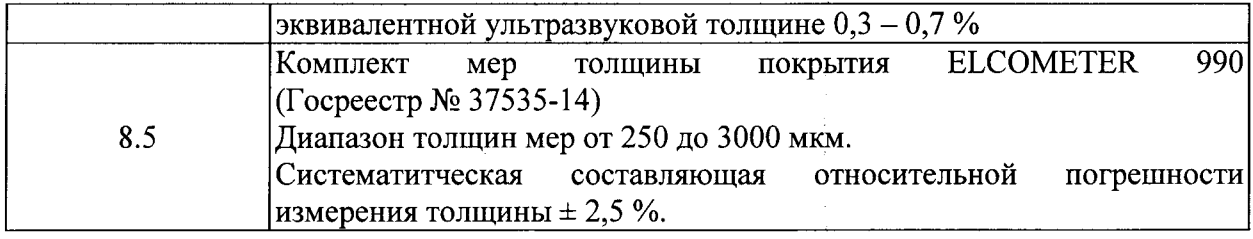

#### 4 ТРЕБОВАНИЯ К КВАЛИФИКАЦИИ ПОВЕРИТЕЛЯ

Лица, допускаемые к проведению поверки, должны изучить Руководство по эксплуатации (РЭ) на толщиномеры, а также эксплуатационную документацию на средства поверки.

#### 5 ТРЕБОВАНИЯ БЕЗОПАСНОСТИ

5.1 При подготовке и проведении поверки должно быть обеспечено соблюдение требований безопасности работы и эксплуатации для оборудования и персонала, проводящего поверку, в соответствии с приведенными требованиями безопасности в нормативно-технической и эксплуатационной документации на толщиномеры и на средства поверки.

 $5.2$ Освещенность рабочего места поверителя должна соответствовать требованиям Санитарных правил и норм СанПиН 2.2.1/2.1.1.1278-03.

#### 6 УСЛОВИЯ ПОВЕРКИ

6.1 При проведении поверки должны быть выполнены следующие условия:

- температура окружающего воздуха -  $(20 \pm 5)$  °C;

- атмосферное давление —  $(100 \pm 4)$  кПа,  $(750 \pm 30)$  мм рт. ст.;

- относительная влажность воздуха -  $(65 \pm 15)$  %.

6.2. Внешние электрические и магнитные поля должны отсутствовать, либо находиться в пределах, не влияющих на работу толщиномера.

## 7 ПОДГОТОВКА К ПОВЕРКЕ

7.1 Если толщиномер и средства поверки до начала измерений находились в климатических условиях, отличающихся от указанных в п. 6.1, то их следует выдержать при этих условиях не менее одного часа.

7.2 Перед проведением поверки, средства поверки и толщиномер подготовить к работе в соответствии с технической документацией на них, утвержденной в установленном порядке.

7.3 Удалить с рабочих поверхностей мер толщины защитную смазку с помощью чистой хлопчатобумажной ткани.

7.4 Ветошь, применяемая для протирания мер толщины, а также контактная жидкость не должны содержать твердых включений.

#### 8 ПРОВЕДЕНИЕ ПОВЕРКИ

#### 8.1 Внешний осмотр

8.1.1 При внешнем осмотре должно быть установлено соответствие толщиномера следующим требованиям:

соответствие комплектности поверяемого толщиномера технической документации, утвержденной в установленном порядке;

- наличие маркировки на электронном блоке толщиномера и преобразователях;

- отсутствие механических повреждений толщиномера и преобразователей, влияющих на работоспособность.

## 8.2 Идентификация ПО

8.2.2. Во время загрузки ПО на дисплее толщиномера прочитать наименование и версию ПО.

8.2.3 Толщиномер считается прошедшим операцию поверки с положительным если идентификационные данные ПО толщиномера соответствует результатом, значениям, приведенным в таблице 3.

Таблица 3 - Идентификационные данные ПО толщиномеров

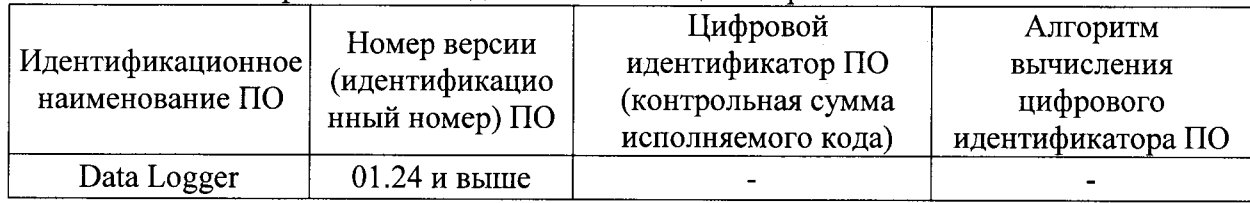

### 8.3 Опробование

8.3.1 При опробовании проверить работоспособность органов регулирования настройки и коррекции толщиномера в соответствии с РЭ, проверить работоспособность поверяемого толщиномера на образце из комплекта образцовых ультразвуковых мер KMT176M-1.

8.3.2 Произвести запись результатов измерений в файл (только для DM5E DL).

8.3.3 Выбрать файл с ранее сохраненными результатами измерений (только для DM5E DL) и произвести просмотр ранее записанных результатов.

8.3.4 Толщиномер считается прошедшим операцию поверки с положительным результатом, если органы регулировки, настройки и коррекции функционируют согласно РЭ, на дисплее толщиномера отображается измеренное значение толщины образца из комплекта образцовых ультразвуковых мер КМТ176М-1.

## 8.4 Определение абсолютной погрешности измерения толщины для стали

8.4.1 Подключить к толщиномеру преобразователь из комплекта поставки. Выполнить калибровку и установку нуля толщиномера по толщине. Для этого нужно MODE

выбрать файл настройки соответсвующий преобразователю, нажатием клавиши

8.4.2 В меню блокировки (Lockout) необходимо установить преобразователь на ноль и выбрать режим калибровки (CAL/ZERO MODE), выбрав калибровку по одной точке (1pt), двум точкам (2pt) или автоматическую (AUTO). Вход в меню блокировки (Lockout) осуществляется нажатием клавиш  $\bigoplus_{\mathfrak{U}} \bigoplus$  одновременно.

8.4.3 Для выполнения калибровки использовать меру из комплекта образцовых ультразвуковых мер КМТ176М-1 на которой потом не будут производиться измерения.

Далее нажать клавишу (Сарад, и следовать указаниям на экране толщиномера.

8.4.4 Выбрать не менее трех мер из комплекта образцовых ультразвуковых мер КМТ176М-1, значения толщины которых равномерно распределены по измеряемому диапазону (поддиапазону), исключая меры, на которых проводилась калибровка толщиномера.

8.4.5 Установить режим просмотра NORMAL (нормальный)  $\, {\bf B}$ меню CONFIGURATION (конфигурации) согласно РЭ. На каждой мере выполнить по пять измерений толщины (в четырех точках зоны по окружности диаметром двадцать миллиметров и пятой точке в центре меры).

8.4.6 Вычислить среднее арифметическое значение толщины каждой измеренной меры по формуле:

$$
X_{u_{3M}} = \frac{\sum_{i=1}^{5} X_i}{5}, \text{MM} \tag{1}
$$

где  $X_i$  – измеренные значения толщины меры в *i* -ой точке, мм;

i - количество измерений.

8.4.7 Вычислить абсолютную погрешность измерения толщины каждой измеренной меры по формуле.

$$
\Delta X = X_{\text{H3M}} - X_{\text{II}}, \text{MM} \tag{2}
$$

где  $X_{H3M}$  – измеренное значение толщины меры, мм;

действительное значение эквивалентной ультразвуковой толщины  $X_n$  – применяемой меры, указанное в свидетельстве о поверке, мм.

8.4.8 Выполнить измерения по пп 8.4.1 - 8.4.7 со всеми преобразователями из комплекта толщиномера.

8.4.9 Толщиномер считается прошедшим операцию поверки с положительным результатом, если абсолютная погрешность измерения толщины не превышает  $\pm$  (0,01 X +  $(0,1)$  мм, где  $X$  – измеренное значение толщины, мм.

## 8.5 Определение относительной погрешности измерения толщины для стали через покрытие

8.5.1 Подобрать две меры толщины покрытия, из диапазона от 0,3 мм до 2,5 мм, соответствующие значению начала и конца диапазона толщины покрытия прибора и преобразователя.

8.5.2 Выполнить калибровку и установку нуля толщиномера по толщине с мерой толщины покрытия, соответствующей значению начала диапазона толщины покрытия. Для этого нужно выбрать файл настройки соответствующий преобразователю, нажатием

 $MODE$ клавиши |

8.5.3 В меню блокировки (Lockout) необходимо установить преобразователь на ноль и выбрать режим калибровки (CAL/ZERO MODE), выбрав калибровку по одной точке (1pt), двум точкам (2pt) или автоматическую (AUTO). Вход в меню блокировки (Lockout) осуществляется нажатием клавиш  $\bigoplus_{\mathfrak{U}} \bigoplus_{\mathfrak{O},\mathfrak{U}}$ новременно.

8.5.4 Для выполнения калибровки использовать меру из комплекта образцовых ультразвуковых мер КМТ176М-1 на которой потом не будут производиться измерения и

меру толщины покрытия. Далее нажать клавишу (САЦ) толщиномера.

8.5.5 Выбрать не менее трех мер из комплекта образцовых ультразвуковых мер KMT176M-1, значения толщины которых равномерно распределены по измеряемому диапазону (поддиапазону), исключая меры, на которых проводилась калибровка толщиномера.

8.5.6 Установить режим просмотра NORMAL (нормальный) и включить функцию DUAL MULTI (двойн. мульти) в меню CONFIGURATION (конфигурации) согласно РЭ. На каждой мере выполнить по пять измерений толщины (в четырех точках зоны по окружности диаметром двадцать миллиметров и пятой точке в центре меры) через выбранное покрытие.

8.5.7 Вычислить среднее арифметическое значение толщины каждой измеренной меры по формуле 1.

8.5.8 Вычислить относительную погрешность измерения толщины для стали через покрытие  $(\Delta X)$  по формуле:

$$
\Delta X = \frac{|X_{\partial} - X_{u_{2M}}|}{X_{\partial}} \cdot 100\%, \, \sqrt[6]{\mathfrak{o}}
$$
 (3)

6

где  $X_{\alpha}$  – действительное значение эквивалентной ультразвуковой толщины применяемой меры, указанное в свидетельстве о поверке, мм;

 $X_{u\alpha u}$  – измеренное значение толщины для стали через покрытие, мм.

8.5.9 Выполнить измерения по пп. 8.5.2 - 8.5.8 с мерой толщины покрытия соответствующей значению конца диапазона толщины покрытия.

8.5.10 Выполнить измерения по пп 8.5.2 - 8.5.9 со всеми преобразователями из комплекта толщиномера.

8.5.11 Толщиномер считается прошедшим операцию поверки с положительным результатом, если относительная погрешность измерения толщины для стали через покрытие, не превышает  $\pm$  5 %.

#### 9 ОФОРМЛЕНИЕ РЕЗУЛЬТАТОВ ПОВЕРКИ

9.1 Результаты поверки заносятся в протокол (рекомендуемая форма протокола поверки приведена в приложении А методики поверки). Протокол может храниться на электронных носителях.

9.2 При положительных результатах поверки оформляют свидетельство о поверке в установленной форме.

9.3 При отрицательных результатах поверки, толщиномер признается непригодным к применению и на него выдается извещение о непригодности с указанием причин непригодности.

Исполнители:

Начальник отдела испытаний и сертификации ФГУП «ВНИИОФИ»

Начальник сектора МО НК отдела испытаний и сертификации ФГУП «ВНИИОФИ»

Инженер 2-ой категории сектора МО НК отдела испытаний и сертификации ФГУП «ВНИИОФИ»

А.В. Иванов

Д.С. Крайнов

А.С. Неумолотов

## ПРИЛОЖЕНИЕ А

(обязательное)

Протокол № Первичной/периодической поверки от « $\qquad \qquad$  »  $\qquad \qquad$  20 года.

Изготовитель: Принадлежащее: Принадлежащее: С применением эталонов: Применением эталонов: Условия проведения поверки: Температура окружающей среды \_\_\_\_\_\_\_°С; относительная влажность %; атмосферное давление \_\_\_\_\_\_\_\_\_\_\_\_\_\_\_\_\_\_\_\_\_ мм. рт. ст.

Результаты поверки:

Преобразователь

Мера толщины покрытий \*\*

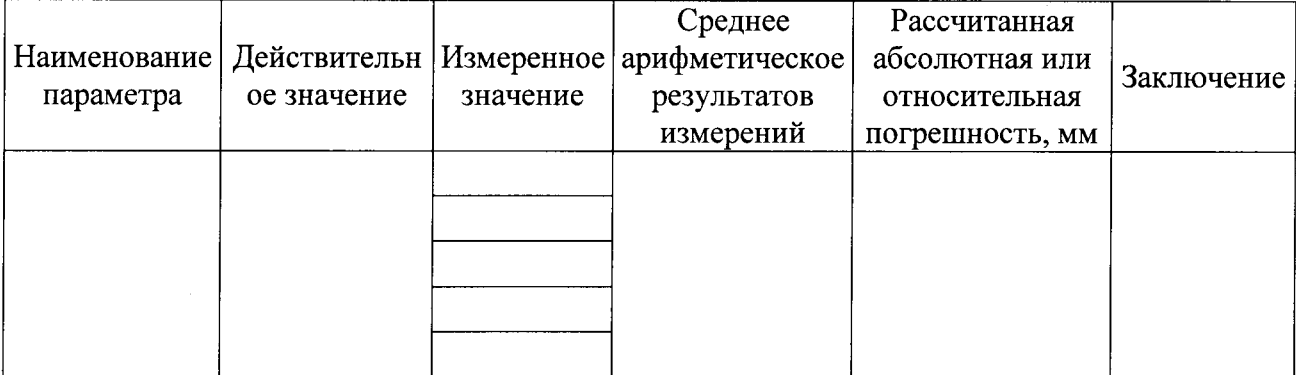

Заключение: по последните содерживать по последните содерживать по последните содерживать по последните содержи

Средство измерений признать пригодным (или непригодный) для применения

**Tommes** 

Поверитель:

 $\frac{1}{\frac{1}{\frac{1}{1-\frac{1}{1-\frac{1}{1$ 

\* - для толщиномеров имеющих функцию Dual Multi и преобразователей позволяющих производить измерение через покрытие.